### Computer Network Administration

### Syllabus

□ Website:

• <http://people.cs.nctu.edu.tw/~wangth/course/netadm>

#### **I** Instructors:

- 王則涵 [wangth@cs.nctu.edu.tw](mailto:wangth@cs.nctu.edu.tw)
- $\Box$  Time:
	- Thu. IJK (PM  $6:30 \sim 9:20$ )
- **Q** Place:
	- EC122

**Q** TAs:

- We might get about 4 TAs
- Email to TAs: [ta@nasa.cs.nctu.edu.tw](mailto:ta@nasa.cs.nctu.edu.tw)
- 3GH every week

### **O** Textbook:

• Unix and Linux System Administration Handbook (5th Edition)

## Syllabus – Course Overview

#### $\Box$  Main topics

- Python Programming (TBC)
- **Networking** 
	- ➢ TCP/IP Networking
	- ➢ Network Environment
	- ➢ NAT, DHCP, Firewall, FTP, VPN, Proxy, …
- DNS BIND (Berkeley Internet Name Domain)
- Mail System Postfix
	- ➢ SPF (Sender Policy Framework)
	- ➢ DKIM (DomainKeys Identified Mail)
	- ➢ DMARC (Domain-based Message Authentication, Reporting & Conformance)
- Network Management

# Syllabus – Course Textbook and Reference

**Q** Textbook

- Unix and Linux System Administration Handbook (5th Edition)
- **Slides**

#### Reference book

- TCP/IP Illustrated Volume 1
- Programming Perl
- Postfix
- DNS and BIND
- SNMP, SNMPv2, SNMPv3 and RMON 1, 2

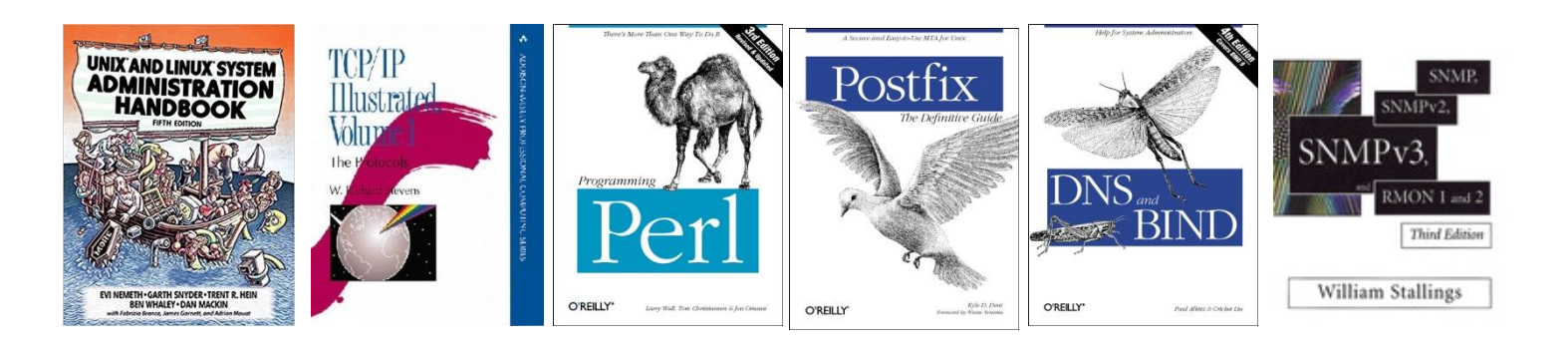

# Syllabus – Content

 $\Box$  We will cover the following chapters in this semester (NetAdm):

- Chapter  $15 \sim 18$ ,  $21$ ,  $23 \sim 25$ ,  $30 \sim 32$
- NAT, DHCP, VPN, Proxy, …
- Python Programming (TBC)

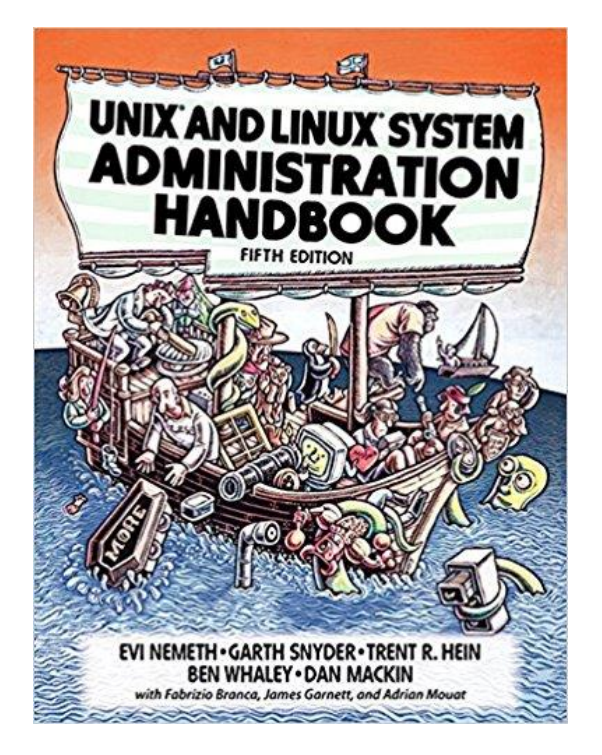

### Syllabus – Text book outline

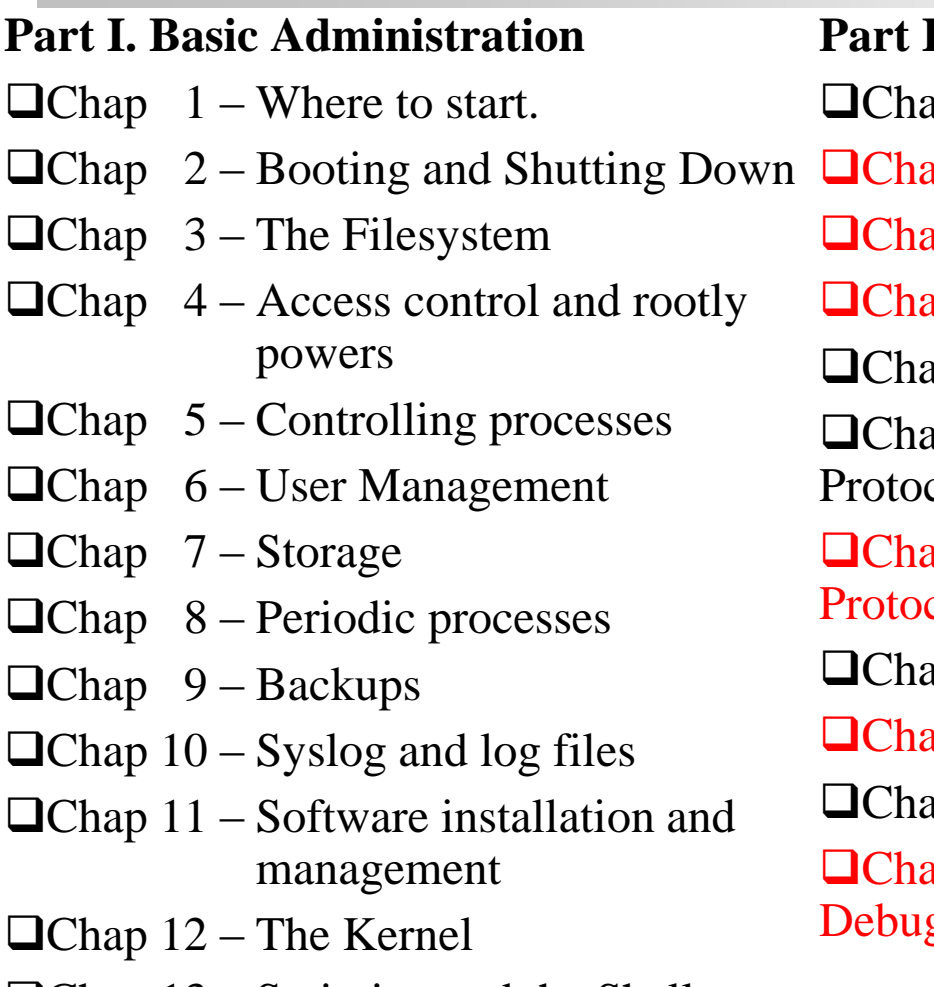

- $\Box$ Chap 13 Scripting and the Shell
- $\Box$ Chap 14 Configuration Management

#### **II. Networking**

- ap  $15$  Physical Networking
- ap  $16 TCP/IP$ 
	- ap  $17 -$ Routing
	- ap 18 DNS: Domain Name System
	- ap 19 NFS: Network File System
	- $ap 20 HTTP: Hypertext Transfer$  $\text{col}$
	- ap 21 SMTP: Simple Mail Transfer col
	- $ap 22 Directory Services$
	- ap 23 Electronic Mail
	- $ap 24 Web Applications$
	- ap 25 Network Management and gging

## Syllabus – Text book outline (Cont.)

#### **Part III. Operations**

Chap 26 – Continuous Integration and Delivery

 $\Box$ Chap 27 – Security

 $\Box$ Chap 28 – Cloud Computing

Chap 29 – Containers and Virtualization

Chap 30 – Monitoring

 $\Box$ Chap 31 – Performance Analysis

 $\Box$ Chap 32 – Policy and Politics

# Syllabus – Grade Policy

#### □ Mid

•  $15 \sim 20\%$ 

### **Q** Final

•  $15 \sim 20\%$ 

#### **Q** Exercise

- 60 ~ 70%
	- ➢No Delay Work
	- $\geq 4$  exercises
	- $\geq 1$  term project

# Syllabus – Prerequisite

#### **□** Background Knowledges

- It is better to have taken
	- ➢ "Computer System Administration" (計算機系統管理)
	- ➢ "Introduction to Networking" (計算機網路概論)
- At least
	- $\triangleright$  Experience of using Unix-like environment

#### Environment

- One dedicated PC (Or dual OS in your PC, VM is also accepted.)
	- ➢ With Unix-like OS installed (e.g., FreeBSD, Linux, Solaris, …)

### Attitude

### Attend every class

### $\Box$  Do every exercise

- As early as possible
- On your own

#### $\Box$  Read book and practice at least 6 hours every week

- Use Unix-like environment
- Recommend: more than 1.5 hours/day averagely
- □ Collect information on the Internet
	- The newer, the better.

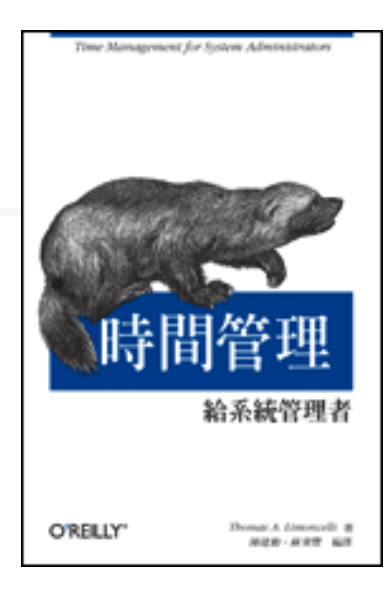

# When You Perform Any Changes…

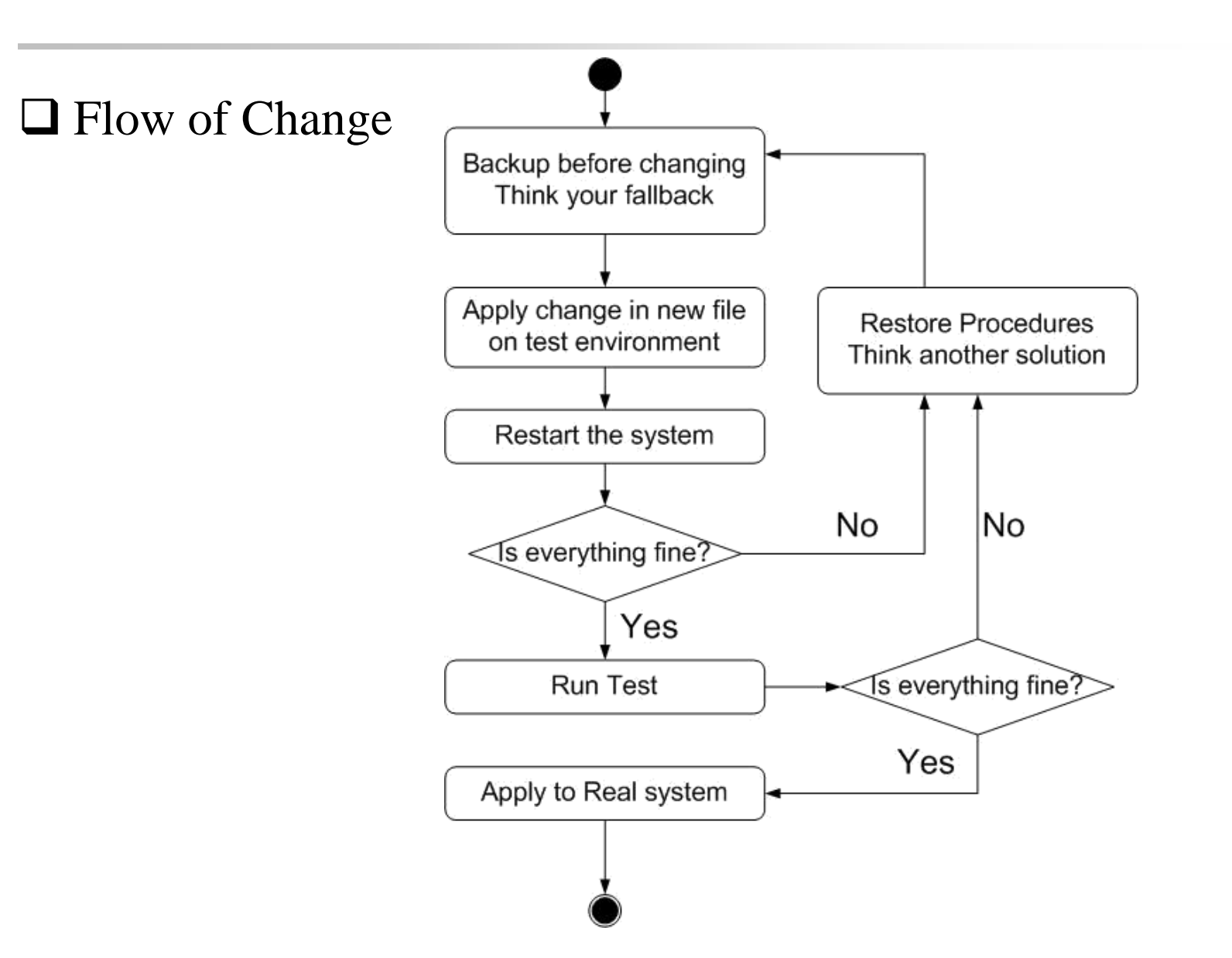

## SA-NA Junction

### **Q** FreeBSD

- 11.2-RELEASE
	- ➢ [http://people.cs.nctu.edu.tw/~wangth/course/sysadm/slides/01\\_Install\\_F](http://people.cs.nctu.edu.tw/~wangth/course/sysadm/slides/01_Install_FreeBSD.pdf) reeBSD.pdf

### $\Box$  Install OS and software (ports)

- <http://people.cs.nctu.edu.tw/~wangth/course/sysadm>
	- ➢ [http://people.cs.nctu.edu.tw/~wangth/course/sysadm/slides/02\\_Installin](http://people.cs.nctu.edu.tw/~wangth/course/sysadm/slides/02_Installing_Applications.pdf) g\_Applications.pdf